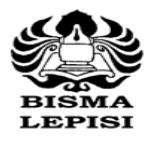

#### **STIE Bisma Lepisi**

Jl. Ks. Tubun No. 11 Tangerang 15112 Telp.:(021) 558 9161-62. Fax .:(021) 558 9163

### **SATUAN ACARA PERKULIAHAN (SAP) PROGRAM STUDI AKUNTANSI**

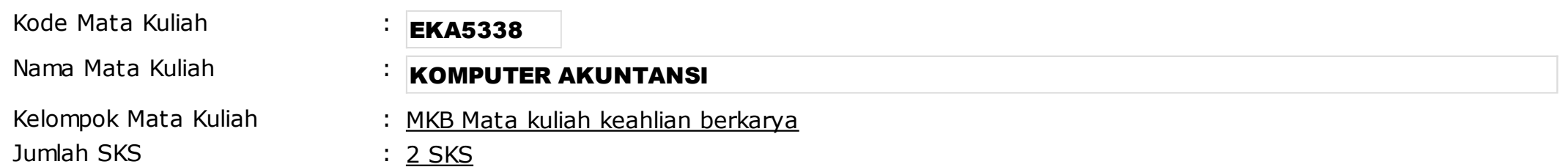

Tujuan Kurikuler:

- Mampu menghasilkan lulusan yang kompeten dibidang akuntansi keuangan dan penerapan peraturan perpajakan untuk menghadapi perkembangan DUDI.
- Mampu menghasilkan penelitian yang berkualitas yang dapat diterapkan di dunia akuntansi dan bisnis industri.
- Membekali mahasiswa dengan kualifikasi akuntansi dan perpajakan yang dibutuhkan dalam dunia praktek di bidang akuntansi keuangan dan pepajakan yang berbasis manual maupun terkomputerisasi, serta memberikan dasar yang kuat untuk meneruskan pendidikan ke jenjang yang lebih tinggi.

#### Deskripsi Mata Kuliah:

Mata kuliah ini mebahas tentang pengolahan data dan transaksi keuangan dengan alat pengolahan data terkomputerisasi yaitu aplikasi sistem akuntansi Myob Accounting, sehingga mahasiswa memiliki pemahaman yang baik mengenai keunggulan pengolahan data secara komputerisasi. Pembahasan dan latihan ditekankan pada persiapan dan instalasi program, membuat database perusahaan, *seting-up*: kode dan nama akun, daftar pelanggan dan pemasok, kode dan nama persediaan, saldo awal, menetapkan *link account*, entry data untuk modul bank, penjualan dan penerimaan, pembelian dan pembayaran, *record journal entry*, serta penerbitan laporan-laporan keuangan berupa ringkasan maupun rincian, serta laporan analisa laporan keuangan secara terkomputerisasi.

#### *Prasyarat: AKUNTANSI KEUANGAN MENENGAH II*

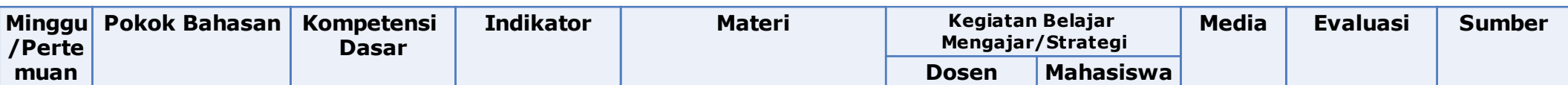

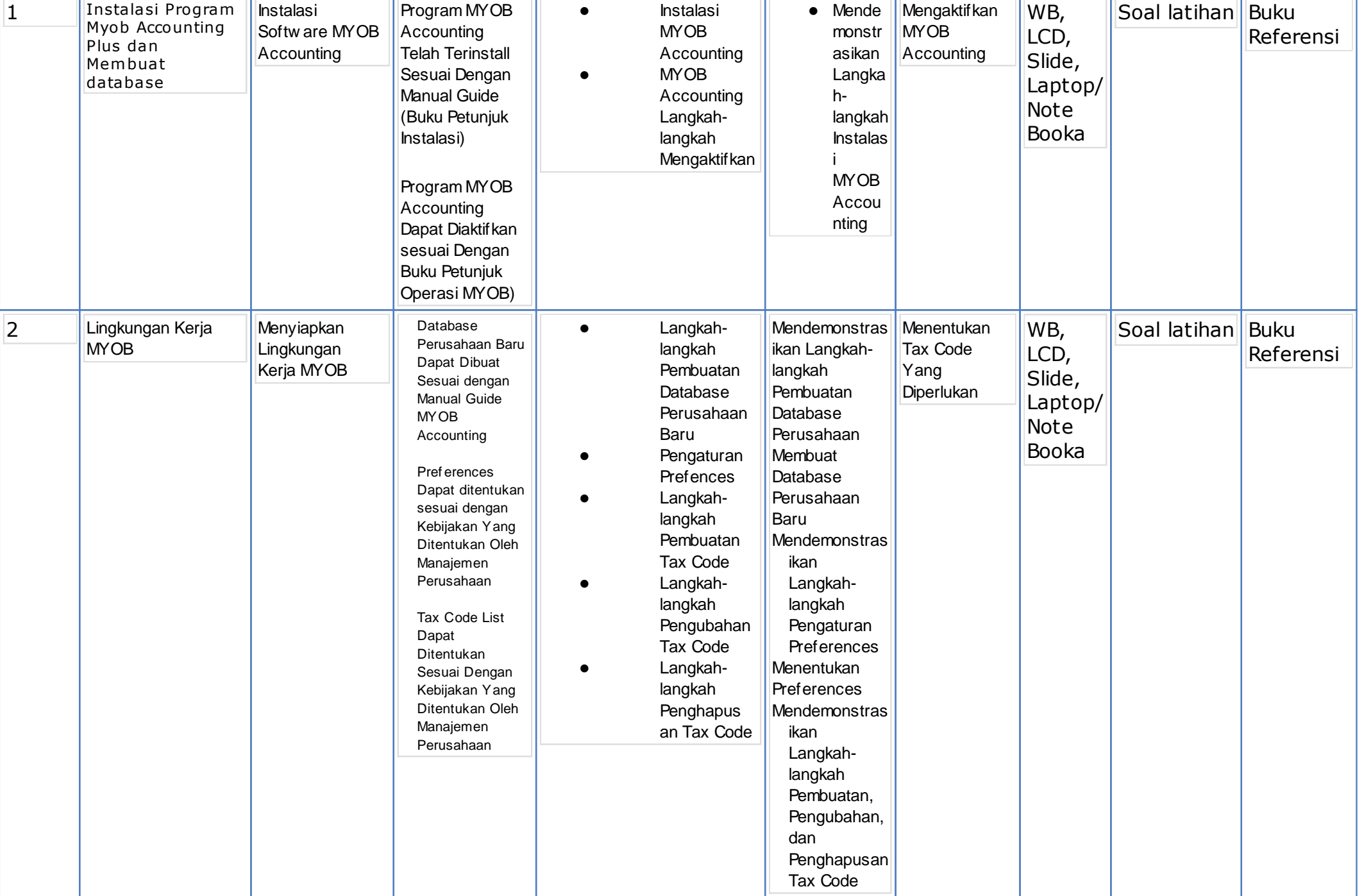

**1999** 

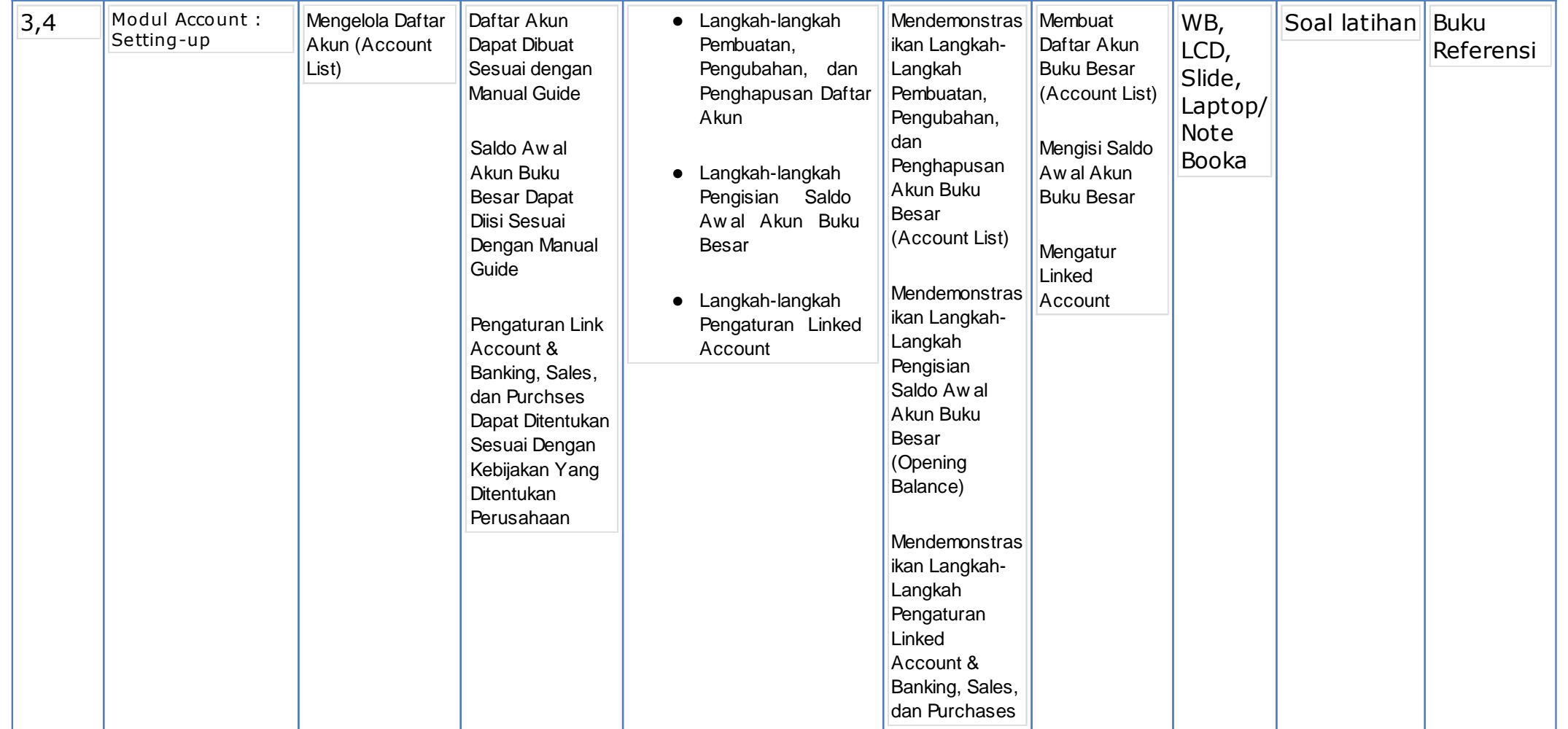

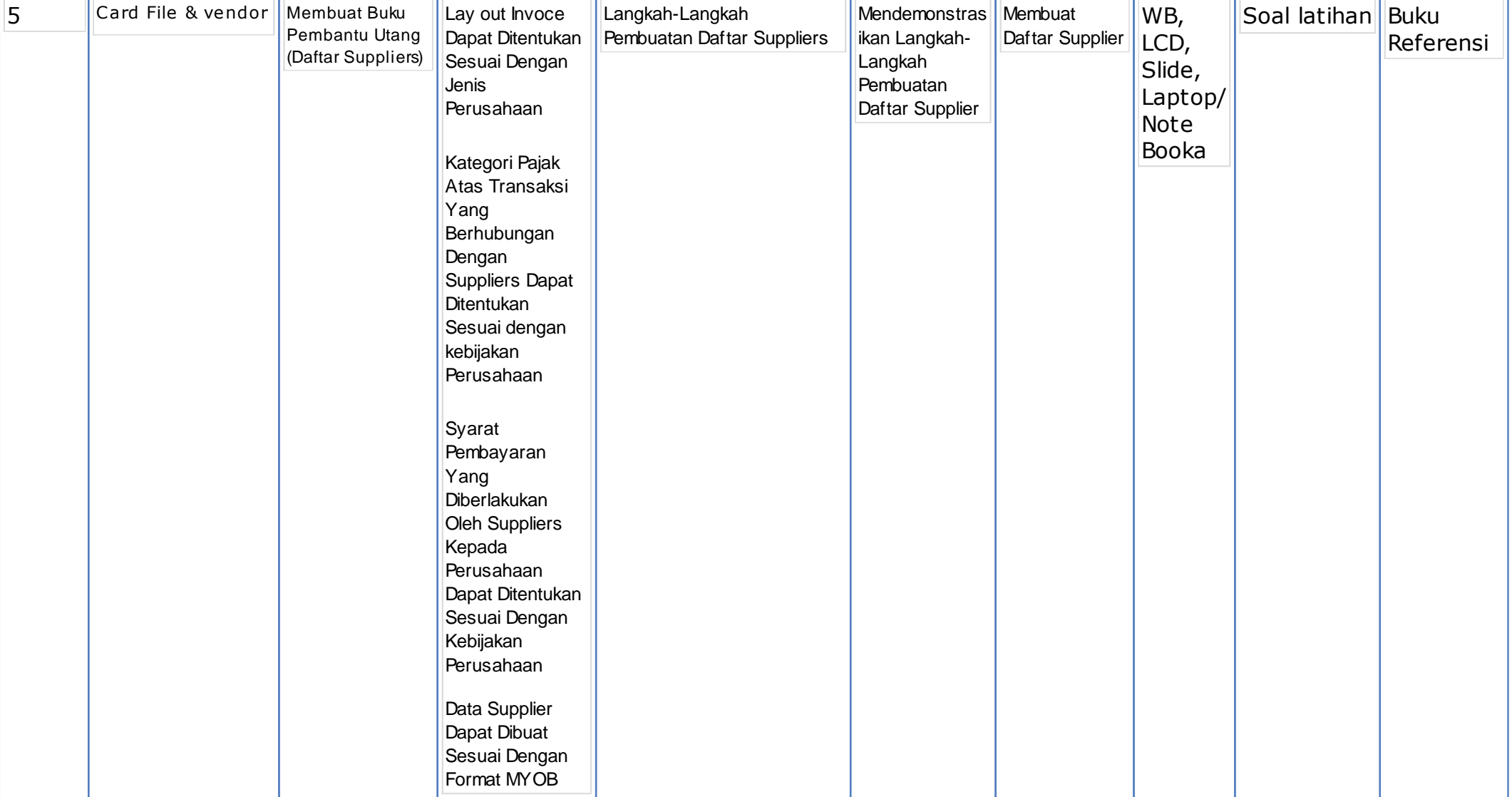

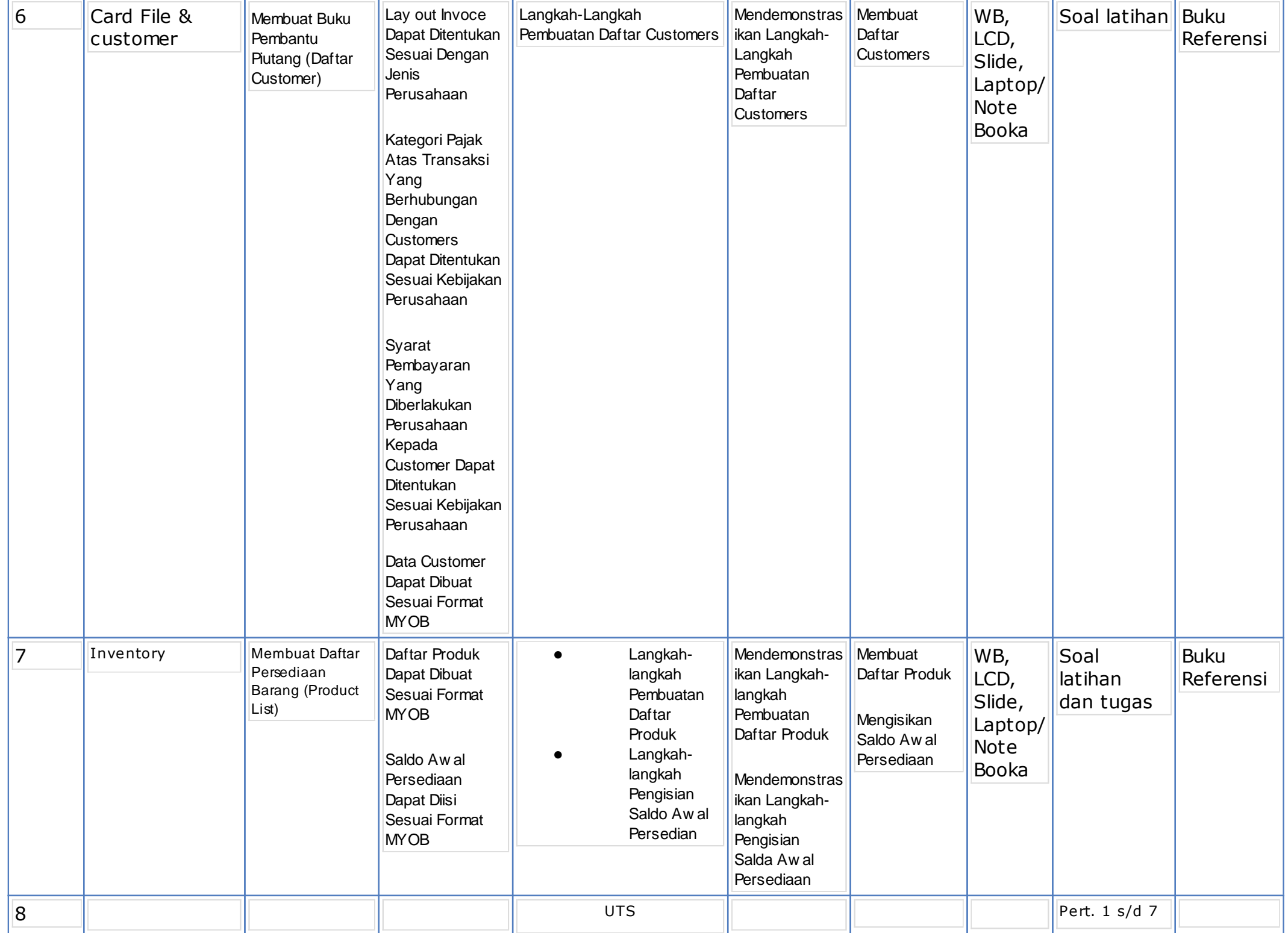

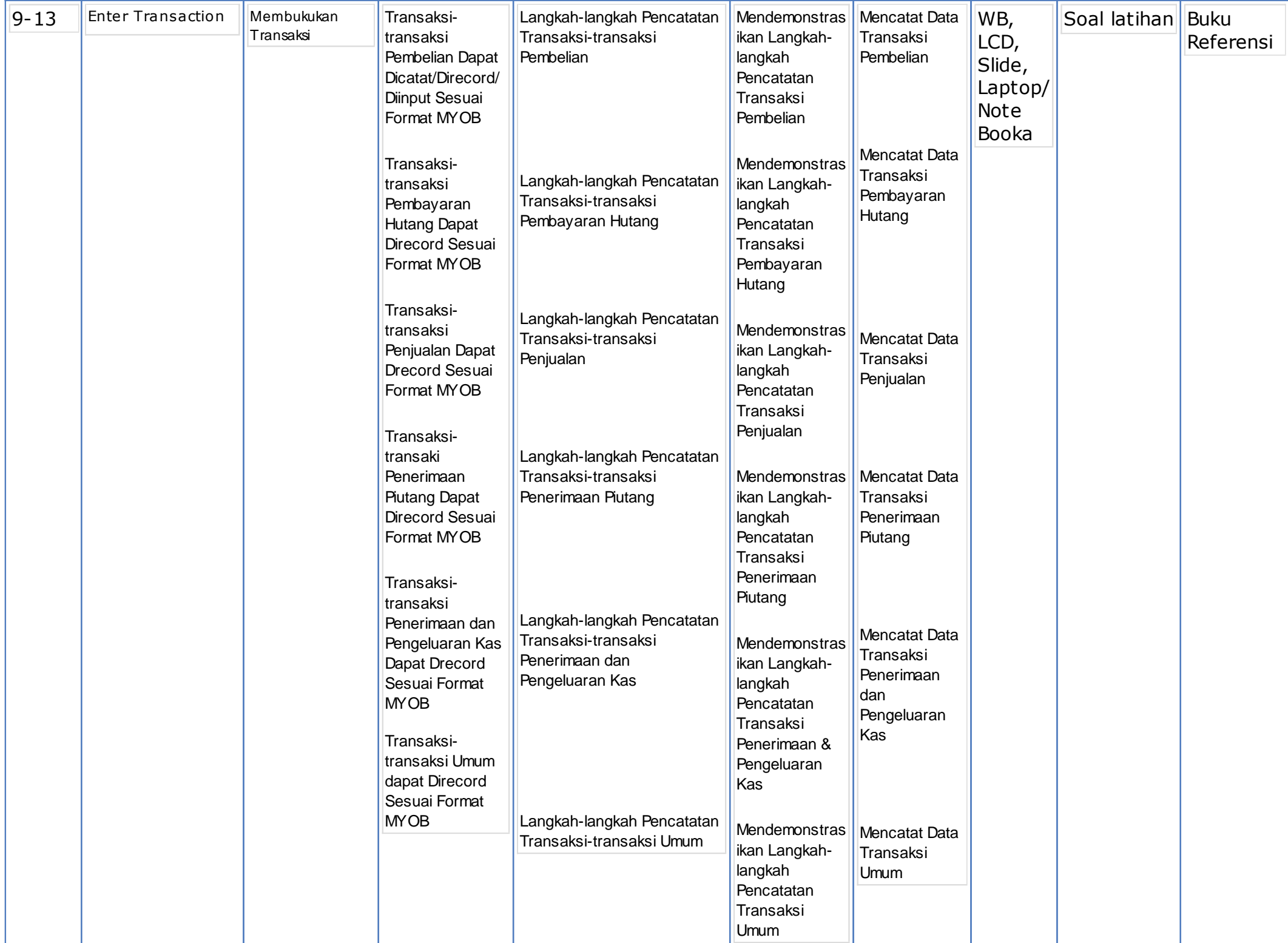

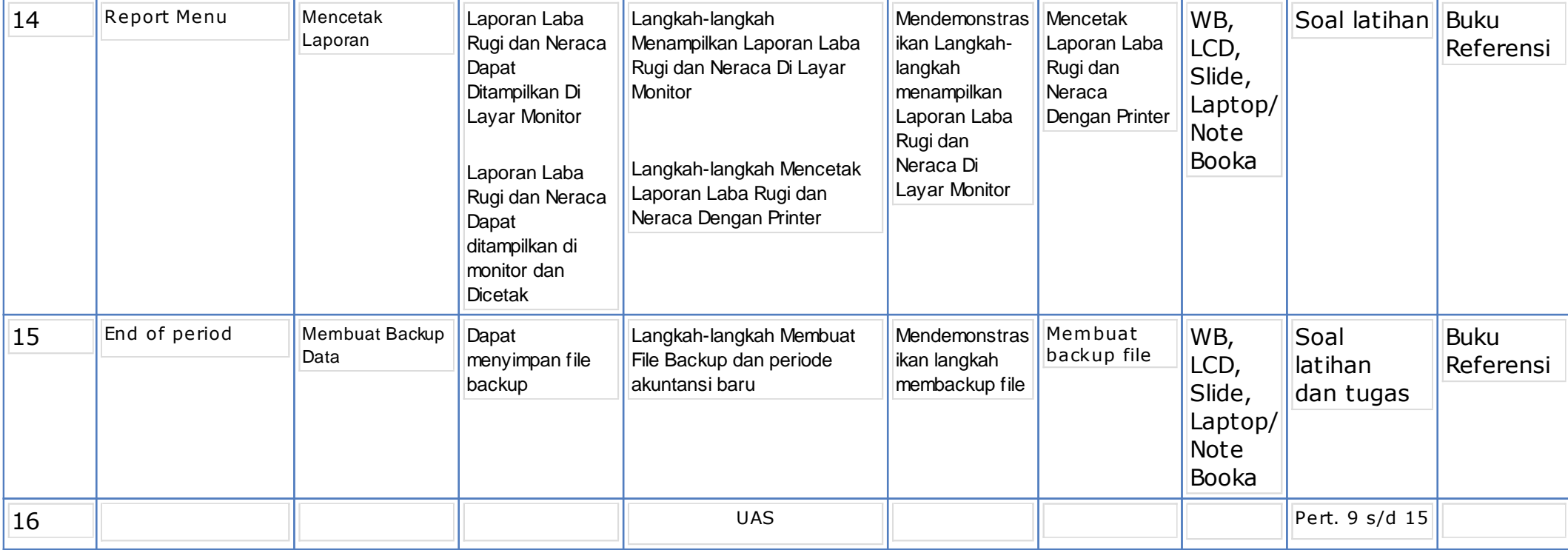

## **Referensi:**

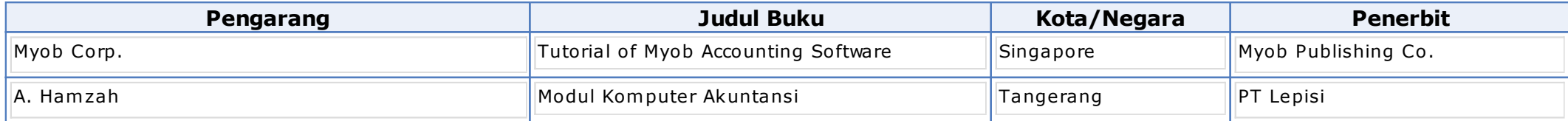

# Referensi:

Buku referensi yang digunakan adalah buku terbitan 5 (Lima) tahun terakhir.